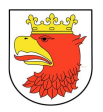

# SCENARIUSZ ORAZ WYMAGANIA ODNOŚNIE BADANIA PRÓBKI PRZEDMIOTU ZAMÓWIENIA

## 1. PODSTAWA PRAWNA I CEL ZŁOŻENIA ORAZ BADANIA PRÓBKI

- 1. Działając na podstawie art 26 Ustawy z dnia 29 stycznia 2004 r. Prawo zamówień publicznych oraz § 13 ust. 1 Rozporządzenia Ministra Rozwoju z dnia 26 lipca 2016 r. w sprawie rodzajów dokumentów, jakich może żądać Zamawiający od Wykonawcy, oraz form, w jakich te dokumenty mogą być składane, Zamawiający wymaga, aby Wykonawca, najwyżej oceniony na wezwanie złożył próbkę w formie dwóch dysków przenośnych:
	- a. głównego,
	- b. zapasowego (kopii dysku głównego),

zawierających próbkę oferowanych przez Wykonawcę dostaw i usług, w określonym poniżej zakresie:

- zarządzanie użytkownikami,
- zarzadzanie słownikami i danymi referencyjnymi,
- budżet i obsługa finansowo-księgowa,
- wieloletnia prognoza finansowa,
- kadry-płace,
- tworzenie nowego arkusza organizacyjnego,
- przyjęcie dziecka do szkoły.
- 2. Zamawiający wymaga od Wykonawcy złożenia próbki w celu potwierdzenia, poprzez jej badanie i wyjaśnianie, zwane dalej badaniem próbki, czy oferowane przez Wykonawcę dostawy i usługi odpowiadają wymaganiom określonym przez Zamawiającego w Opisie Przedmiotu Zamówienia (OPZ), w następującym zakresie:
	- a. czy oferowany system posiada charakter usługowy, tzn. zapewni korzystanie z niego przez nieograniczoną liczbę użytkowników Zamawiającego (Jednostek Organizacyjnych Miasta Police oraz Komórek Organizacyjnych UM Police), przez łączenie się z Systemem i korzystanie z jego funkcjonalności w standardowej przeglądarce internetowej i bez konieczności instalowania dodatkowego oprogramowania,
	- b. czy oferowany system posiada standardowe cechy i funkcjonalności, wymagane przez Zamawiającego.
- 3. Celem dodatkowym prezentacji działających i wyznaczonych elementów systemu ZSMP jest:
	- a. Potwierdzenie gotowości istotnych części systemu ZSMP do wdrożenia w celu zakwalifikowania oferty do dalszej analizy.

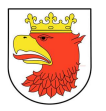

- b. Zapoznanie przedstawicieli Zamawiającego z koncepcją systemu, jego organizacją, zasadami utrzymania danych podstawowych i współdziałania kilku komponentów, w szczególności:
	- zrozumienie organizacji komponentów,
	- zasad i zakresu istniejącej i planowanej współpracy z systemami zewnętrznymi,
	- wewnętrznej integracji i współdziałania komponentów,
	- zasad zarządzania ZSMP w zakresie aktualności użytkowników, ich uprawnień,
	- zasad utrzymania tzw. danych podstawowych o charakterze słowników i referencyjnych
	- zasad wymiany danych oraz metody migracji
	- pozyskanie innych niezbędnych informacji w celu skutecznego przygotowania się do wdrożenia, uczestnictwa we wdrażaniu i użytkowaniu ZSMP
- 4. Badania i oceny próbki dokona Komisja Przetargowa w obecności Wykonawcy i zgodnie z procedurą określoną w rozdziale 3.
- 5. Zamawiający wymaga, aby na każdym z dwóch dysków przenośnych Wykonawca zainstalował wirtualną maszynę z systemem operacyjnym oraz oprogramowaniem, stanowiącym próbkę dostaw i usług wraz z przykładowymi danymi dostarczonymi przez Wykonawcę.
- 6. Przykładowe dane nie mogą naruszać przepisów o ochronie danych osobowych. W przypadku jej naruszenia całkowitą odpowiedzialność ponosi Wykonawca.
- 7. Zainstalowane na dyskach przenośnych oprogramowanie i przykładowe dane muszą pozwolić na zbadanie cech i funkcjonalności, zgodnie procedurą opisaną w rozdziale 3.
- 8. Dostarczenie sprawnych dysków przenośnych jest obowiązkiem Wykonawcy, a ich parametry muszą pozwalać na sprawne funkcjonowanie wirtualnej maszyny z zainstalowanym systemem operacyjnym, oferowanym oprogramowaniem systemu i przykładowymi danymi.
- 9. Brak potwierdzenia, w trakcie badania próbki, faktu, że system posiada wymagane przez Zamawiającego cechy i funkcjonalności, będzie powodować odrzucenie oferty, zgodnie z art. 89 ust 1 pkt 2 ustawy Pzp.
- 10. Zamawiający wymaga, aby dyski przenośne były złożone w oddzielnej kopercie z oznakowaniem "PRÓBKA SYSTEMU ZSMP", włożonej do opakowania zawierającego ofertę. Koperta powinna być opatrzona także nazwą i adresem Wykonawcy.

# 2. OPIS BADANIA I WYJAŚNIANIA PRÓBKI

- 1. Badanie próbki odbędzie się w siedzibie Zamawiającego z wykorzystaniem wirtualnej maszyny z zainstalowanym systemem operacyjnym i oprogramowaniem wraz z przykładowymi danymi, znajdującymi się na dyskach przenośnych, załączonym przez Wykonawcę do oferty, przy czym do komputera może być podłączony tylko jeden dysk przenośny. Komputer, do którego będzie podłączony dysk przenośny, zapewni Wykonawca, tylko na czas trwania badania i wyjaśniania próbki.
- 2. O kolejności przeprowadzania badania próbek dostarczonych przez Wykonawców, będzie decydowała kolejności dostarczenia ofert, zgodnie z zasadą, że jako pierwsza będzie badana próbka Wykonawcy, którego oferta wpłynie jako pierwsza.
- 3. Po ustaleniu przez Komisję przetargową listy Wykonawców, którzy spełniają warunki udziału w postępowaniu i nie podlegają wykluczeniu z postępowania, Zamawiający powiadomi wszystkich Wykonawców, którzy złożyli oferty (emailem lub pisemnie) o miejscu i terminie badania próbek – badaniu będą podlegały jedynie próbki złożone przez Wykonawców nie podlegających wykluczeniu z postępowania.
- 4. Wykonawca, przed wyznaczonym dla niego terminem badania próbki, otrzyma od Zamawiającego dyski przenośne, główny i zapasowy, które załączył do oferty.
- 5. Wykonawca zobowiązany jest do wyjaśnienia Zamawiającemu, że badana próbka oprogramowania posiada cechy i funkcjonalności określone w procedurze opisanej w rozdziale 3.
- 6. W trakcie badania próbki Zamawiający ma prawo żądać od Wykonawcy zmiany wartości parametrów, bądź danych wprowadzanych do oprogramowania, na wartości podane przez Zamawiającego, w celu sprawdzenia, czy wymagane cechy i funkcjonalności nie są symulowane.
- 7. Odmówienie przez Wykonawcę udziału w procedurze badania próbki lub nie stawienie się Wykonawcy w wyznaczonym dla niego terminie, bez wcześniejszego uzgodnienia z Zamawiającym przesunięcia tego terminu, będzie jednoznaczne z odrzuceniem oferty, zgodnie z art. 89 ust 1 pkt 2 ustawy Pzp.
- 8. W przypadku awarii/błędu oprogramowania lub dysku przenośnego, Wykonawca ma prawo do przerwy w badaniu próbki w celu naprawienia awarii/błędu lub podłączenia dysku zapasowego, który został załączony wraz z ofertą. W takim przypadku, sumaryczna przerwa w badaniu próbki nie może trwać dłużej niż 1 godzinę. Nie usunięcie awarii/błędu oprogramowania lub dysków przenośnych w trakcie przerwy powoduje zakończenie badania próbki. W takim wypadku Zamawiający uzna, że oprogramowanie nie posiada cech/funkcjonalności oprogramowania, określonych w opisie przedmiotu zamówienia, co spowoduje odrzucenie oferty, zgodnie z art. 89 ust 1 pkt 2 ustawy Pzp.

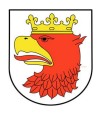

- 9. W przypadku awarii komputera, do którego jest podłączony dysk przenośny, Wykonawca ma prawo do przerwy w badaniu próbki w celu naprawy komputera lub podłączenia dysku do innego komputera.
- 10. Zapewnienie sprawnego komputera, koniecznego do przeprowadzenia badania próbki należy do obowiązków Wykonawcy.
- 11. Sumaryczna przerwa w badaniu próbki spowodowana awarią komputera nie może trwać dłużej niż 1 godzinę. Nie usunięcie awarii/błędu komputera lub niemożność zapewnienia przez Wykonawcę sprawnego komputera w trakcie przerwy powoduje zakończenie badania próbki. W takim wypadku Zamawiający uzna, że oprogramowanie nie posiada cech i funkcjonalności określonych w opisie przedmiotu zamówienia, co spowoduje odrzucenie oferty, zgodnie z art. 89 ust 1 pkt 2 ustawy Pzp.
- 12. W przypadku stwierdzenia w trakcie badania próbki, że wymagania określone przez Zamawiającego nie są spełnione, następuje odrzucenie oferty, zgodnie z art. 89 ust 1 pkt. 2 ustawy Pzp.
- 13. Z przeprowadzonego badania próbki Komisja Przetargowa sporządzi protokół.

#### 2.1 WYMAGANIA DOTYCZĄCE PREZENTACJI PRÓBKI

- 1. Krótkie omówienie koncepcji i architektury całego systemu ZSMP.
- 2. Prezentacji działającego systemu w wyznaczonym zakresie (kolejność prezentacji ma pozwolić na lepsze zrozumienie współdziałania i zależności pomiędzy komponentami ZSMP):
	- a. zarządzanie użytkownikami,
	- b. zarządzanie słownikami i danymi referencyjnymi,
	- c. budżet i obsługa finansowo-księgowa,
	- d. wieloletnia prognoza finansowa,
	- e. kadry-płace,
	- f. tworzenie nowego arkusza organizacyjnego,
	- g. przyjęcie dziecka do szkoły.
- 3. Maksymalny czas prezentacji próbki 7 godz.

## 3. PROCEDURA I SECENARIUSZ BADANIA PRÓBKI

Zamawiający nie oczekuje informacji szczegółowej lecz poglądowej i ukierunkowanej na procesy realizowane w organizacji, które maja być wspierane przez ZSMP. Istotne jest, aby uzyskać potwierdzenie, iż prezentowany system Oferenta zapewnia możliwość

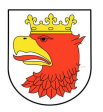

wykorzystania danych i informacji w procesach biznesowych oraz zarządczych opisanych w OPZ.

### 3.1 ZARZĄDZANIE UŻYTKOWNIKAMI

- 1. Zarejestrowanie różnych grupy użytkowników z różnymi uprawnieniami realizującymi różne zadania w procesie budżetowania, kadr i płac oraz obsługi słowników i danych referencyjnych.
- 2. Omówienie i prezentacja kluczowych ról w zakresie budżetowania, systemu finansowo-księgowego i wieloletniej prognozy finansowej.
- 3. Omówienie i prezentacja kluczowych ról w zakresie kadr i płac.
- 4. Omówienie i prezentacja kluczowych ról w zakresie zarządzania słownikami i danymi referencyjnymi.
- 5. Prezentacja sposobu zarządzania uprawnieniami (nadawanie i odbieranie uprawnień, powiązanie uprawnień z rolami).
- 6. Prezentacja możliwości raportowania użytkowników ich aktywności wraz z zakresem uprawnień ( w szczególności dotyczy kontroli dostępu do danych osobowych).

#### 3.2 ZARZADZANIE SŁOWNIKAMI, DANYMI REFERENCYJNYMI (tzw. dane podstawowe)

- 1. Prezentacja najważniejszych słowników w systemie oraz krótkie przedstawienie ich wykorzystanie w komponentach systemu.
- 2. Przedstawienie zasad, dostępnych funkcji i metod utrzymania aktualności słowników; przedstawienie przykładu negatywnego wpływu i konsekwencji błędnych danych na pracę systemu; przykładowe dostępne funkcje i mechanizmy kontrolne oraz niezbędne role w organizacji.
- 3. Prezentacja kluczowych raportów z zakresu zarzadzania słownikami w kontekście utrzymywania poprawności i wysokiej jakości danych.
- 4. Przedstawienie kluczowych słowników dla prezentowanych funkcji ZSMP.

## 3.3 BUDŻET I OBSŁUGA FINANSOWO-KSIĘGOWA

- 1. Przy prezentacji funkcji wymagane jest przedstawienie zakresu wymaganych ról/uprawnień do jej realizacji
- 2. Rejestracja w systemie kilku pozycji budżetowych plan budżetu w układzie klasyfikacyjnym i zadaniowym (z uwzględnieniem funkcji kontrolnych np. poprawność klasyfikacji budżetowej dla wybranego wydziału); rejestrowane pozycje powinny dotyczyć dochodów, rozchodów, przychodów i wydatków z uwzględnieniem np.

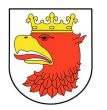

wydatków w okresie 2 lat oraz wydatków bieżących i majątkowych (reprezentatywna próbka różnych typów i kategorii pozycji w budżecie prezentująca zadania własne, zlecone, powierzone, identyfikujące planowane wydatki związane z ochroną środowiska itd. )

- 3. Rejestracja i pełna obsługa wniosku o zmianę w budżecie z prezentacja funkcji kontrolnych; wykonanie raportu po zmianie w planie budżetu
- 4. Rejestracja umowy zakupowej w centralnym/generalnym rejestrze umów z zaprezentowaniem współpracy ze słownikami ( kontrahent, typ umowy,…); mechanizmami kontroli z planem, rejestrem zamówień publicznych oraz prezentacja konsekwencji rejestracji umowy – zaangażowanie środków
- 5. Rejestracja umowy dochodowej w centralnym/generalnym rejestrze umów wraz z elementami kontrolnymi; przykładowy raport z rejestru umów
- 6. Przyjęcie e-faktury do systemu jako dokument wpływający z platformy e-faktur (PeF); omówienie przyjętej zasady obsługi dokumentów wpływających z PeF i wymaganych ról do obsługi.
- 7. Obsługa faktury powiązanej z zarejestrowaną umową zakupową w systemie minimum rejestracja danych z faktury z funkcjami kontrolnymi (planu, zaangażowania, poprawnej klasyfikacji, …); rekomendowane zaprezentowanie przebiegu akceptacji e-faktury w systemie elektronicznym – potwierdzenie w planie i pozycji zamówień publicznych, potwierdzenie merytorycznego wykonania przedmiotu zamówienia, potwierdzenie celowości, legalności wydatku, odliczenia VAT
- 8. Rejestracja faktury sprzedaży powiązanej z umową dochodową w systemie do obsługi wpływów budżetowych; krótkie omówienie mechanizmów kontrolnych
- 9. Księgowanie kilku przykładowych dokumentów: faktury, noty księgowe,…; Rekomendowane jest przedstawienie księgowania dowodów obcych tj. otrzymanych od kontrahenta, zewnętrznych własnych tj. przekazywanych w oryginalne kontrahentowi oraz dowodów wewnętrznych jednostki.
- 10. Prezentacja podstawowych funkcji : zakres parametryzacji i konfiguracji, przykłady rejestrowania różnych typów dowodów księgowych np. wyciągu bankowego, raportu kasowego, not księgowych.
- 11. Wykonanie przykładowych sprawozdań budżetowych i finansowo-księgowych jednostki i organu (RB-27S, RB-28S, RB3x, RBN,..); sprawozdania z planu finansowego miasta w obu układach (klasyfikacyjny i zadaniowy); możliwe filtry i parametryzacja w raportowaniu; przykładowy wydruk i zapis do Excela.
- 12. Symulacja przekazania sprawozdania do systemu Besti@.
- 13. Przygotowanie rejestru sprzedaży i rejestru zakupów, deklaracji cząstkowej Vat-7 sporządzenie wydruku i zapis do Excela; wymagane jest omówienie docelowego

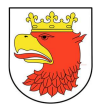

procesu tworzenia deklaracji VAT-7 po wdrożeniu ZSMP we wszystkich jednostkach; Prezentacja deklaracji VAT-7.

- 14. Utworzenie JPK VAT, JPK KR (księgi rachunkowe), JPK FA (faktury); omówienie funkcji kontrolnych oraz zasad dokonywania ewentualnych korekt; Prezentacja wygenerowanych plików JPK.
- 15. Prezentacja tworzenia JPK MAG (magazyn) w oparciu o wcześniej przygotowane dane; wymagane jest omówienie jakie dane, transakcje zostały zarejestrowane – prezentacja ich w systemie i przedstawienie procesu generowania JPK\_MAG; oczekiwane jest omówienie funkcji kontrolnych.

#### 3.4 WIELOLETNIA PROGNOZA FINANSOWA

- 1. Przy prezentacji funkcji wymagane jest przedstawienie zakresu wymaganych ról/uprawnień do jej realizacji
- 2. Przedstawienie koncepcji dla modułu wspomagającego wykonanie WPF w zakresie:
	- a. narzędzi wspomagającymi proces rejestracji danych,
	- b. narzędzi kontrolno-analitycznych,
	- c. raportowania danych,
	- d. opracowywania scenariuszy WPF,
	- e. opracowania wymaganych raportów i sprawozdań.
- 3. Przedstawienie źródeł danych do WPF oraz metoda/funkcja pozwalająca je pozyskać do wykonania prognozy ze szczególnym uwzględnieniem i rozróżnieniem danych na:
	- a. wewnętrzne tj. pochodzące z ZSMP dostępne po wdrożeniu etapu I
	- b. wewnętrzne tj. pochodzące z ZSMP dostępne po kolejnych etapach
	- c. zewnętrzne tj. pochodzące spoza ZSMP
- 4. Prezentacja ciągu operacji tworzących komplet danych do stworzenia prognozy operacje wewnętrzne ZSMP, importy danych lub formularze, dostępne funkcje kontrolne
- 5. Prezentacja zasad analizowania danych przykłady dostępnych filtrów analitycznych, agregatów i parametryzacji
- 6. Prezentacja minimum 2 symulacji prognozy na podstawie różnych wskaźników i innych elementów np. wartości wydatków; omówienie i prezentacja dostępnych funkcji dla jednego z opracowanych scenariuszy (wydruk, zapisanie, zapisanie z możliwością dalszych porównań, analiza od szczegółu do ogółu..)
- 7. Prezentacja (automatycznego) wyliczania kilku wskaźników WPF i krótkie omówienie pozostałych możliwości (np. wskaźnik zadłużenia dla roku budżetowego i kolejnych lat, wskaźnik wolne środki; dopuszczalny wskaźnik spłaty zobowiązań,…)

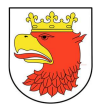

- 8. Prezentacja funkcji kontrolnych oraz możliwości definiowania własnych reguł kontrolnych (np. czy wydatki na odsetki i dyskonto mieszczą się w wydatkach na obsługę długu; czy dochody bieżące z UE mieszczą się w dochodach bieżących na programy, projekty; czy wydatki bieżące na wynagrodzenia i składki mieszczą się w wydatkach bieżących ogółem; czy wydatki inwestycyjne kontynuowane mieszczą się w wydatkach majątkowych ogółem; sposób monitorowania poziomu wykorzystania prognozowanych w WPF limitów na poszczególne wydatki)
- 9. Prezentacja zakresu raportowania i wsparcia opracowania załączników do uchwał o WPF
- 10. Prezentacja możliwości wygenerowania WPF w pliku Excel z zachowaniem zdefiniowanych formuł
- 11. Symulacja przekazania danych do systemu Bestia@

#### 3.5 KADRY-PŁACE

- 1. Przy prezentacji funkcji wymagane jest przedstawienie zakresu wymaganych ról/uprawnień do jej realizacji.
- 2. Omówienie i krótka prezentacja powiązania płac z budżetem zarządzanie funduszem wynagrodzeń.
- 3. Zarejestrowanie w systemie min. 2 nowych pracowników na różne stanowiska z przedstawieniem kompletu danych kadrowo-placowych ( np. angaż, wysługa lat, nagrody jubileuszowe, dodatki, historia zatrudnienia, wykształcenie, uprawnienia, badania okresowe, BHP); krótkie omówienie funkcji kontrolnych
- 4. Prezentacja sposobu zgłoszenia pracownika i dziecka do ZUS
- 5. Przypisanie środków trwałych użytkownikowi np. komputer, telefon
- 6. Prezentacja funkcji operacyjnych dla kadr np. skierowania na badania okresowe, badania BHP, analizy struktury zatrudnienia, terminy wygaśnięcia umów okresowych, zalegle urlopy, …
- 7. Prezentacja innych funkcji, które udostępniają informacje bezpośrednio dla pracowników np. stan urlopu w tym zaległy, bieżący, na żądanie, opieka nad dzieckiem, itp.
- 8. Utworzenie listy płac i prezentacja sposobu naliczenia wynagrodzeń z uwzględnieniem przypadku wykorzystania urlopu na żądanie, zwolnienia lekarskiego, i 3 godzin opieki nad dzieckiem
- 9. Wydruk listy płac
- 10. Prezentacja stanu kartoteki osobowej uwzględnienie zmian wynikających z urlopu, absencji i opieki
- 11. Prezentacja obsługi wynagrodzenia dla stosunku pracy opartej na umowie zlecenia

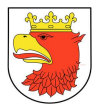

12. Prezentacja stanu budżetu po naliczeniu wynagrodzeń – omówienie zasad rozliczenia wynagrodzeń w budżecie (indywidualnie pracownicy czy zbiorczo lista płac jako dowód księgowy tj. gdzie i przez kogo utrzymywane są imienne karty wynagrodzeń i w jaki sposób następuje ich ujęcie w księgach rachunkowych); omówienie zasad zarządzania osobowym i bezosobowym funduszem płac.

#### 3.6 TWORZENIE NOWEGO ARKUSZA ORGANIZACYJNEGO

- 1. Przy prezentacji funkcji wymagane jest przedstawienie zakresu wymaganych ról/uprawnień do jej realizacji.
- 2. Prezentacja tworzenia arkusza organizacyjnego na nowy rok szkolny z uwzględnieniem opcji:
	- a. Utworzenie kalendarza roku szkolnego. W przypadku zespołu szkół możliwość tworzenia kalendarza oddzielnie dla każdej jednostki
	- b. Utworzenie listy oddziałów i grup międzyoddziałowych
	- c. Stworzenie kalendarza oddziału
	- d. Uzupełnienie szkolnych planów nauczania oddziału. Użytkownik ma możliwość przekopiowania szkolnego planu nauczania z innego oddziału. System musi mieć wbudowaną kontrolę spełniania ramowych planów nauczania
	- e. Automatyczne generowania przydziałów wynikających ze szkolnych planów nauczania
	- f. Wskazanie nauczycieli posiadających kompetencje do nauczania przedmiotu przy tworzeniu przydziałów nauczycieli
	- g. Stworzenie przydziałów nauczycieli niezwiązanych z oddziałem
	- h. Stworzenie przydziałów pracowników administracji i obsługi
	- i. Wskazanie wykrytych niezgodności/braków
	- j. Kontrolowanie wykorzystania należnych limitów etatów
- 3. Prezentacja wprowadzania komentarzy w panelu tworzenia przydziałów nauczyciela
- 4. Przekazanie gotowego arkusza organizacyjnego do zatwierdzenia do organu prowadzącego.
- 5. Zatwierdzenie arkusza organizacyjnego przez pracownika organu prowadzącego.
- 6. Wygenerowanie raportu różnic dwóch dowolnie wskazanych arkuszy

## 3.7 PRZYJĘCIE DZIECKA DO SZKOŁY

1. Przy prezentacji funkcji wymagane jest przedstawienie zakresu wymaganych ról/uprawnień do jej realizacji.

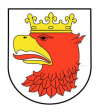

- 2. Prezentacja wypełnienia na portalu internetowym e-formularza wniosku (ePUAP lub lub POK lub MPOK);
- 3. Wysłanie podpisanego elektrycznie e-formularza i załączników do szkoły;
- 4. Przyjęcie e-formularza w EOD i zapisaniu w repozytorium dokumentów;
- 5. Prezentacja następujących etapów:
	- a. Sprawdzenie terminu złożenia wniosku;
	- b. Jeżeli wniosek złożono w terminie sprawdzenie miejsca zamieszkania dziecka;
	- c. Jeżeli dziecko mieszka w obrębie szkolnym przekazanie wniosku do sekretariat szkoły w celu przeprowadzenia weryfikacji formalnej i merytorycznej;
	- d. Weryfikacja wniosku
	- e. Przyjęcie pozytywnym wniosku;
- 6. Wydaniu decyzji przez dyrektora szkoły w sprawie przyjęcia dziecka do szkoły;